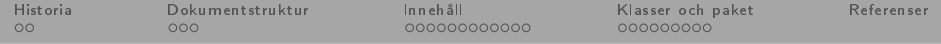

## **LAT<sub>F</sub>X**

#### <span id="page-0-0"></span>Daniel Bosk<sup>1</sup>

#### Avdelningen för informations- och kommunikationssytem (IKS), Mittuniversitetet, Sundsvall.

#### latex.tex 1353 2013-10-01 13:03:52Z danbos

 $^1$ Detta verk är tillgängliggjort under licensen Creative Commons Erkännande-DelaLika 2.5 Sverig ftuniversitete (CC BY-SA 2.5 SE). För att se en sammanfattning och kopia av lic[enst](#page-0-0)e[xte](#page-1-0)[n bes](#page-0-0)[ök](#page-1-0) [UR](#page-0-0)[L](#page-1-0) [http://creativecommons.org/licenses/by-sa/2.5/se/.](http://creativecommons.org/licenses/by-sa/2.5/se/)  $OQ$ 

1

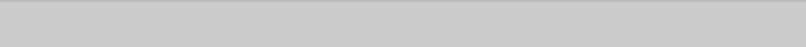

# Översikt

- 1 [Historia](#page-2-0)
	- **Metafont, TFX och LATFX**
	- [Några exempel](#page-4-0)
- 2 [Övergripande dokumentstruktur](#page-5-0)
	- [Preamble](#page-6-0)
	- [Textinnehållet](#page-7-0)
	- [Exempeldokumentet](#page-8-0)
- 3 [Dokumentets innehåll](#page-9-0)
	- [Paragrafer och avsnitt](#page-10-0)
	- [Referenser](#page-12-0)
	- [Matematik](#page-14-0)
	- [Figurer och tabeller](#page-17-0)
	- **[Cross-referencing](#page-21-0)**
- 4 [Användbara klasser och paket](#page-22-0)
	- [Några standardklasser och paket](#page-23-0)
	- [Exempeldokument](#page-25-0)

<span id="page-1-0"></span>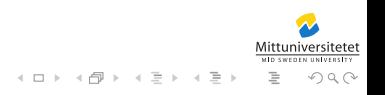

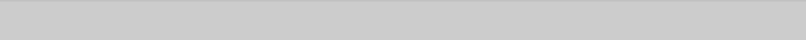

# Översikt

- **Metafont, TFX och LATFX**
- [Några exempel](#page-4-0)
- Overgripande dokumentstruktur
	- [Preamble](#page-6-0)
	- [Textinnehållet](#page-7-0)
	- [Exempeldokumentet](#page-8-0)
- [Dokumentets innehåll](#page-9-0)
	- [Paragrafer och avsnitt](#page-10-0)
	- [Referenser](#page-12-0)
	- [Matematik](#page-14-0)
	- [Figurer och tabeller](#page-17-0)
	- **[Cross-referencing](#page-21-0)**
	- 4 [Användbara klasser och paket](#page-22-0)
		- [Några standardklasser och paket](#page-23-0)
		- [Exempeldokument](#page-25-0)

<span id="page-2-0"></span>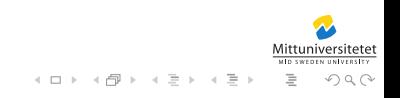

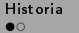

## Metafont, T<sub>F</sub>X och LAT<sub>F</sub>X

- TEX skapades av Donald E. Knuth, Standford University, i slutet av 1970-talet.
	- Ville att The Art of Computer Programming [Knu97] skulle typsättas vackrare.
- LATEX skapades av Leslie Lamport 1985.
	- Skapat för att enkelt typsätta dokument av olika slag.
	- Används flitigt inom akademin.

<span id="page-3-0"></span>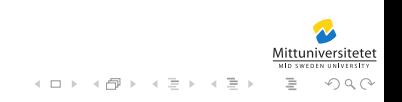

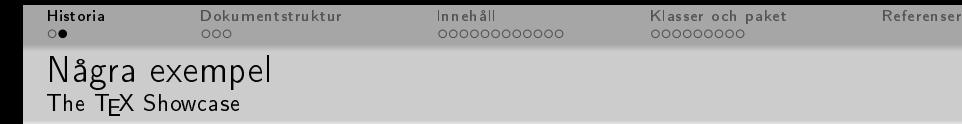

#### Några exempel hämtade från The  $T_fX$  Showcase  $[T_eX]$ :

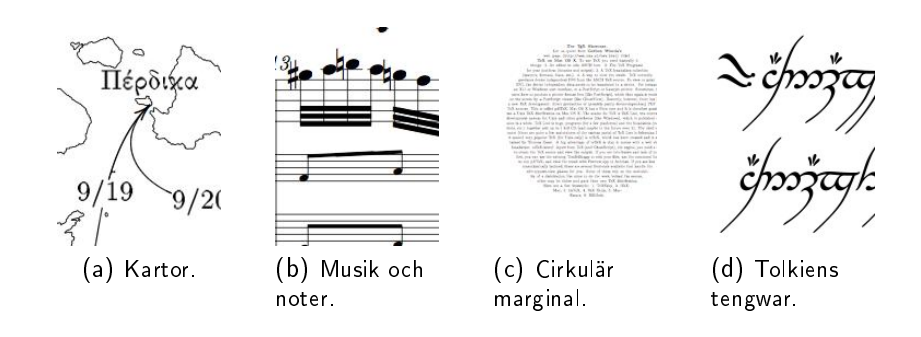

<span id="page-4-0"></span>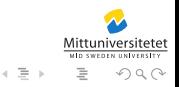

 $\mathbf{1} \oplus \mathbf{1} \oplus \mathbf{1} \oplus \mathbf{1} \oplus \mathbf{1}$ 

È

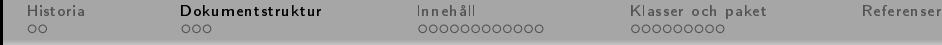

# Översikt

- Metafont, TFX och LATFX
- [Några exempel](#page-4-0)
- 2 [Övergripande dokumentstruktur](#page-5-0)
	- [Preamble](#page-6-0)
	- [Textinnehållet](#page-7-0)
	- [Exempeldokumentet](#page-8-0)
- [Dokumentets innehåll](#page-9-0)
	- [Paragrafer och avsnitt](#page-10-0)
	- [Referenser](#page-12-0)
	- [Matematik](#page-14-0)
	- [Figurer och tabeller](#page-17-0)
	- **[Cross-referencing](#page-21-0)**
	- 4 [Användbara klasser och paket](#page-22-0)
		- [Några standardklasser och paket](#page-23-0)
		- [Exempeldokument](#page-25-0)

<span id="page-5-0"></span>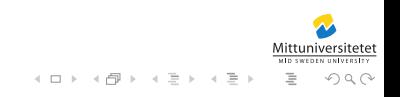

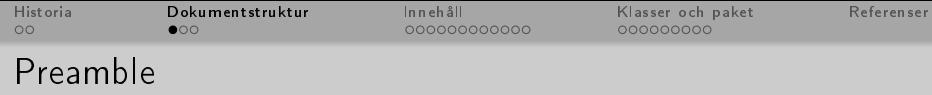

```
\{ documentclass [a4 paper] { article} \}2 \usepackage [ ut f 8 ] { input enc }<br>3 \usepackage [ T 1 ] { fontenc }
    \setminususepackage [\top 1] { fontenc }
4 \mid \texttt{{\char'134}{} \cup \texttt{sepack}} age [english, swedish] { babel }
5
    \author { D aniel Bosk }
7 \mid \backslash title { Testdokument }
8 \mid \text{data} \setminus \text{today}
```
<span id="page-6-0"></span>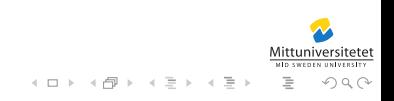

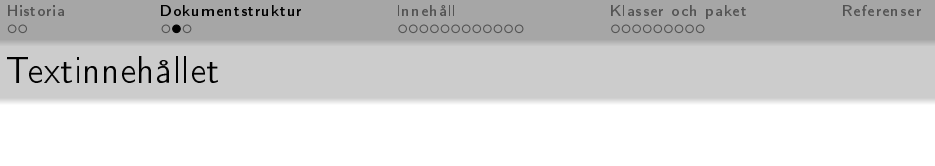

```
1 \, | \, \backslash <code>begin</code> { <code>document</code> }
2 | \ m a k e t i t l e
3 \ t a b l e o f c o n t e n t s
\frac{4}{5}\begin{array}{c} 5 \\ 6 \end{array} \ dots
     \backslashend\{ document \}
```
<span id="page-7-0"></span>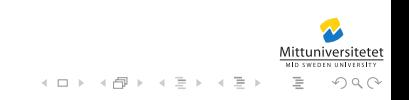

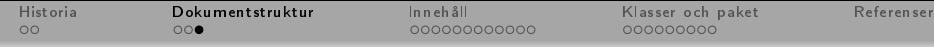

### [Exempeldokumentet](#page-8-0)

Testdokument Daniel Bosk 9 september 2014

Innehåll . . .

Figur : Koden från föregående kompilerad till en PDF.

1

<span id="page-8-0"></span>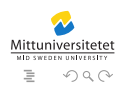

 $\mathcal{A} \ \Box \ \rightarrow \ \mathcal{A} \ \Box \overline{\partial} \ \rightarrow \ \mathcal{A} \ \ \Xi \ \rightarrow \ \mathcal{A} \ \ \Xi \ \rightarrow \ \mathcal{A}$ 

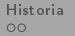

# Översikt

- **[Historia](#page-2-0)** 
	- Metafont, TFX och LATFX
	- [Några exempel](#page-4-0)
- [Övergripande dokumentstruktur](#page-5-0)
	- [Preamble](#page-6-0)
	- [Textinnehållet](#page-7-0)
	- [Exempeldokumentet](#page-8-0)
- 3 [Dokumentets innehåll](#page-9-0)
	- [Paragrafer och avsnitt](#page-10-0)
	- [Referenser](#page-12-0)
	- [Matematik](#page-14-0)
	- [Figurer och tabeller](#page-17-0)
	- **[Cross-referencing](#page-21-0)**
	- 4 [Användbara klasser och paket](#page-22-0)
		- [Några standardklasser och paket](#page-23-0)
		- [Exempeldokument](#page-25-0)

<span id="page-9-0"></span>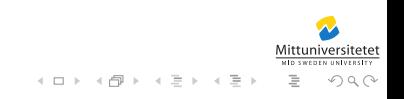

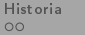

## Paragrafer

- Skrivs som vanlig text.
- Olika paragrafer separeras med en blankrad eller kommandot \par.

<span id="page-10-0"></span>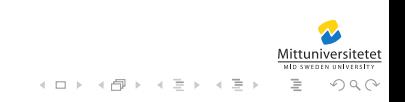

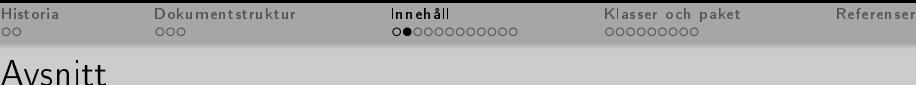

Finns olika typer av avsnitt beroende på vilken dokumentklass som används.

chapter Betecknar kapitel. Finns i klasser som avser större dokument, exempelvis book, report, miunthes.

section Betecknar ett avsnitt. Finns i alla klasser.

subsection Betecknar ett delavsnitt. Finns i alla klasser.

subsubsection Betecknar den minsta typen av avsnitt som bör användas. Finns i de flesta klasser.

Dessa används på följande vis:

\section[Short title]{Long title}

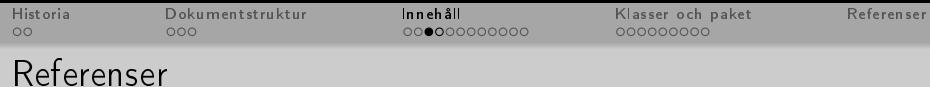

```
\frac{1}{2}\{ usepackage \{ nat bib \}3 . . .
   Enligt Knuth \ cite { Knuth 1997 tao } finns ingen algoritm för
        att lösa problemet.
5 . . .
6 \, \backslash bibliography\{ literature \}
```
Ger resultatet:

Enligt Knuth [Knu97] finns ingen algoritm för att lösa problemet.

<span id="page-12-0"></span>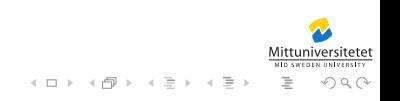

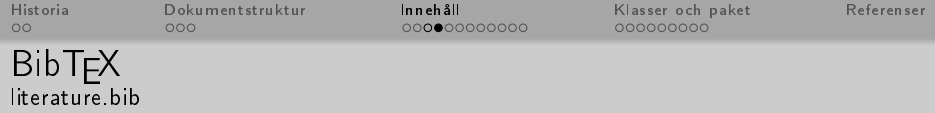

```
@manual {RFC5735,
 2 tit le =\{ Special Use \{ IPv4\} Addresses \} , and Vegoda L. \} .
      author={Cotton, M. and Vegoda, L.},
 4 organization = { {ICANN }},<br>5 oublisher = { { Internet En
      publisher={{Internet Engineering Taskforce (IETF)}},
 \begin{array}{c} 6 \ \hline 7 \ \hline \end{array} month={jan },<br>7 year={2010},
 7 year = {2010},<br>8 URL = {https:/
      URL=\{https //tools ietf org/html/rfc5735}.
 9 }
10 @manual {RFC791,
11 title = {Internet Protocol: {DARPA} Internet Program
            P r o t o c o l S p e c i fi c a t i o n },
12 author = { { Information Sciences Institute } },
13 organization = { U niversity of Southern California },
14 publisher = { { Internet Engineering Taskforce (IETF) } },
15 month=\{sep\},
16 year = {1981},
17 URL={https://tools.ietf.org/html/rfc791},
18 |Mittuniversitetet
```
イロト イ部 トイミト イミト

 $\equiv$ 

 $OQ$ 

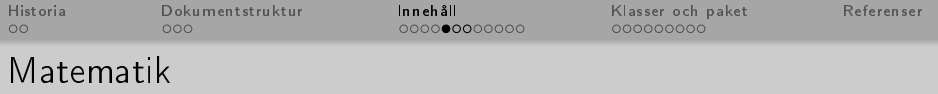

$$
1 \mid \text{Vir } \text{ sum } \{i=1\}^n \text{ if } i = \frac{n(n+1)}{2} \text{ if } i = \frac{n(n+1)}{2} \text{ if } i = \frac{n(n+1)}{2} \text{ if } i = \frac{n(n+1)}{2} \text{ if } i = \frac{n(n+1)}{2} \text{ if } i = \frac{n(n+1)}{2} \text{ if } i = \frac{n(n+1)}{2} \text{ if } i = \frac{n(n+1)}{2} \text{ if } i = 1 \text{ if } i = 1 \text{ if } i =
$$

Ger resultatet:

.

Vi har summan 
$$
\sum_{i=1}^{n} i = \frac{n(n+1)}{2}
$$
. Men sedan har vi även summan

$$
\sum_{i=1}^n i = \frac{n(n+1)}{2}
$$

<span id="page-14-0"></span>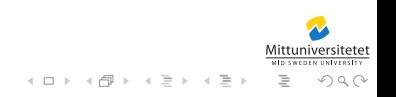

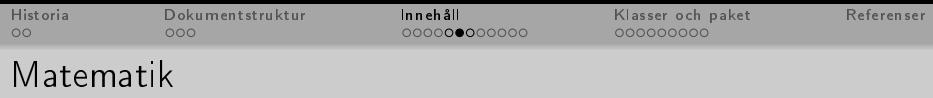

$$
1 \setminus [f(a) = \left\{ \begin{array}{c} 1 \\ \begin{array}{c} 1 \\ \begin{array}{c} 2 \\ \begin{array}{c} 1 \\ \begin{array}{c} 1 \\ \end{array} \\ \begin{array}{c} 3 \\ \begin{array}{c} 4 \\ \begin{array}{c} 2 \\ \begin{array}{c} 4 \\ \begin{array}{c} 2 \\ \begin{array}{c} 2 \\ \begin{array}{c} 1 \\ \end{array} \\ \end{array} \end{array} \end{array} \right\} = f^{1} \cap \{a) \, , \, \, \}
$$

Detta ger resultatet:

$$
f(a) = \left\{ \begin{array}{ll} y & \text{om } a = x \\ x & \text{om } a = y \end{array} \right\} = f^{-1}(a),
$$

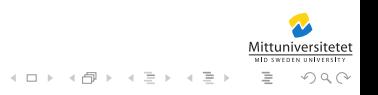

## TEX math mode

- I en del kod kan man stöta på att matematiken avgränsas med dollartecken (\$), detta är TEX-motsvarigheten till \( och \).
- På samma sätt dubbla dollartecken (\$\$) för \[ och \].

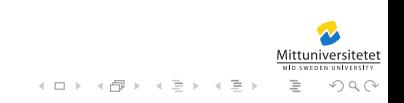

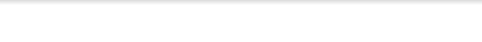

[Klasser och paket](#page-22-0) [Referenser](#page-32-0)<br>000000000

### Figurer

```
\{ <b>usepackage</b> { <b>graphicx</b> } \}2<br>3
   \backslash <code>begin</code> { <code>figure</code> }
4 \centering<br>5 \includegr
5|   \in c | u d e g r a p h i c s [ w i d t h = 0. 2 \ l in e w i d t h ] { t en g w a r . j p g }
6 \, \caption {En bild föreställande J. R. R. Tolkiens tengwar }
7 \ label{fig : bild }
8 \mid \setminus \mathsf{end} \{ \mathsf{ figure} \}
```
<span id="page-17-0"></span>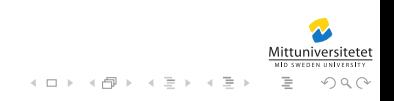

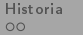

 $D$ okumentstruktur [Innehåll](#page-9-0) [Klasser och paket](#page-22-0) [Referenser](#page-32-0)<br>000 00000000000000 000000000

#### Figurer Den resulterande figuren

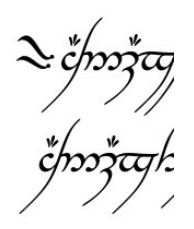

Figur : En bild föreställande J. R. R. Tolkiens tengwar.

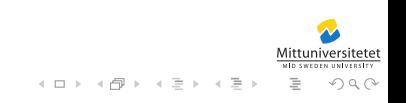

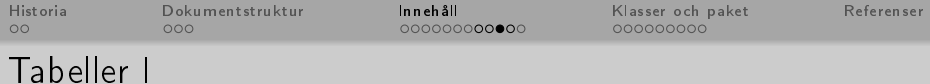

```
\hbox{\tt begin} { t a b \hbox{\tt le} }
  2 \centering<br>3 \begin{tab
         \{\ \mathbf{begin}\} \{ f \mid c \in c \in c \in c \in c \}\begin{array}{c} 4 \ \hline 5 \ \end{array} \hline \hline<br>5 \(\alpha \) &
             \setminus (\setminus \mathsf{alpha} \setminus \mathsf{alpha}) & a & b & c & d & e & f & g & h & i & j \setminus \setminus6 \ (P_E (\alpha) ) \ & 8.2 & 1. 5 & 2. 8 & 4. 3 & 12. 7 & 2. 2 &
                    2. 0 & 6. 1 & 7. 0 & 0. 2 \\
  7 \mid \qquad \setminus (P \ S (\ \{alpha 1pha) \}) \ & 29.3 \ & 21.3 \ & 1.3 \ & 4.5 \ & 9.9 \ & 2.0 \ & 8.2 \ & 1.3 \ & 1.3 \ & 1.3 \ & 1.3 \ & 1.3 \ & 1.3 \ & 1.3 \ & 1.3 \ & 1.3 \ & 1.3 \ & 1.3 \ & 1.3 \ & 1.3 \ & 1.3 \ & 1.3 \ & 1.3 \ & 1.3 \ & 1.3 \ & 1.3 \ & 1.3 \ & 1.3 \ & 1.3 \ & 1.3 \ & 1.3 \ & 1.3 \ &3. 3 & 2. 1 & 5. 1 & 0. 7 \\
 8 \ h l i n e \ h l i n e
 9 \end{tabular}
10 \ caption { Tabell av sannolik het sfunktionen för bokstäver i
                 det engelska och det svenska språket, (P E)respektive \setminus (P_S \setminus ), angiven i procent med en decimals
                 n og g r a n n h e t \}11 \ label{tbl : SannolikhetstabellSpråk}
12 \mid \text{end} { t a b \mid e \rangle}
```
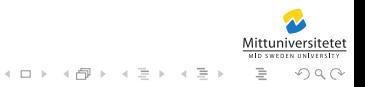

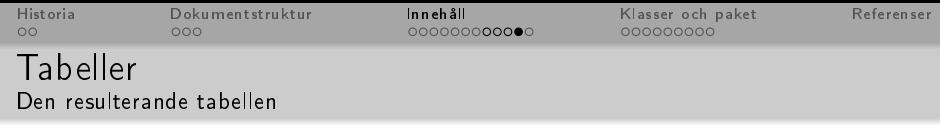

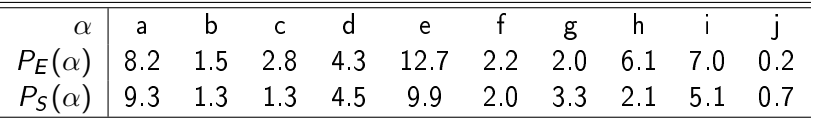

Tabell : Tabell av sannolikhetsfunktionen för bokstäver i det engelska och det svenska språket,  $P_E$  respektive  $P_S$ , angiven i procent med en decimals noggrannhet.

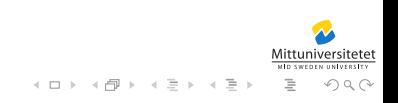

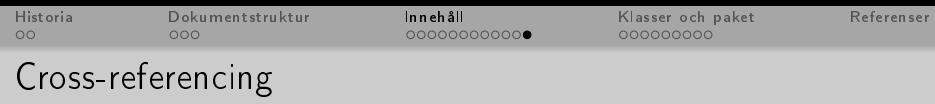

```
1 | För att förstå denna text bör du se tabell
        \ ref { t b | : S a n n o l i k h e t s t a b e l | S p r å k } .
```

```
1 \vert \ldots .
2 \mid \backslashusepackage [swedish] { babel }
3 \mid \backslashusepackage\{ prettyref\}4 \ usepackage [ p r e t t y r e f ] { miunmi sc }
5 . . .
6 För att förstå denna text bör du se
         \int p r e t t y r e f { t b \int S a n n o l i k h e t s t a b e l S p r a k }
```
<span id="page-21-0"></span>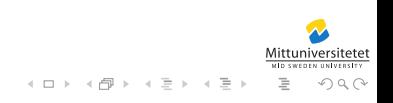

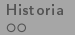

# Översikt

- **[Historia](#page-2-0)** 
	- Metafont, TFX och LATFX
	- [Några exempel](#page-4-0)
- [Övergripande dokumentstruktur](#page-5-0)
	- [Preamble](#page-6-0)
	- [Textinnehållet](#page-7-0)
	- [Exempeldokumentet](#page-8-0)
- [Dokumentets innehåll](#page-9-0)
	- [Paragrafer och avsnitt](#page-10-0)
	- [Referenser](#page-12-0)
	- [Matematik](#page-14-0)
	- [Figurer och tabeller](#page-17-0)
	- **[Cross-referencing](#page-21-0)**

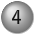

- 4 [Användbara klasser och paket](#page-22-0)
	- [Några standardklasser och paket](#page-23-0)
	- [Exempeldokument](#page-25-0)

<span id="page-22-0"></span>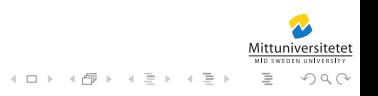

[Historia](#page-2-0) [Dokumentstruktur](#page-5-0) [Innehåll](#page-9-0) **[Klasser och paket](#page-22-0)** [Referenser](#page-32-0)<br>00 000 0000000000000 **e0**00000000

#### Några standardklasser och paket

SIunits Används för att korrekt typsätta enheter. natbib Används för att förenkla referenshantering. Får exempelvis kommandot \citet. listings Används för att lista kod, likt i dessa slides.

<span id="page-23-0"></span>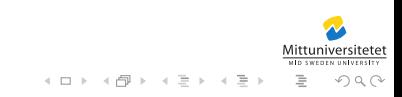

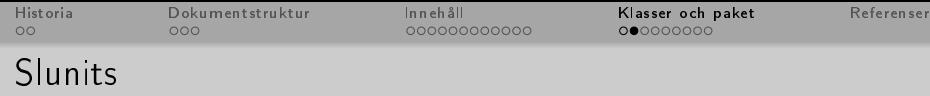

```
1 \vert \ldots .
2 \, | \, \backslashusepackage [ binary ] { <code>Slunits</code> }
3 . . .
  En lin jal i standardut förande är \unit {30} {\centi\metre },
        medan
5 överföringshastigheten är \unit {1}{\giga\bit\per\second }.
```
Ger resultatet:

En linjal i standardutförande är 30 cm, medan överföringshastigheten är 1 Gbit/s.

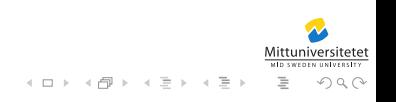

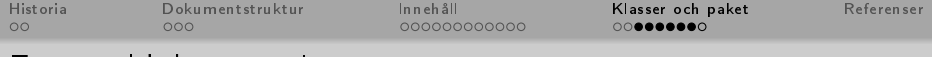

### [Exempeldokument](#page-25-0) I

```
1 |% $ I d: examples.tex 1355 2013−10−01 13:59:44Z danbos $<br>2 % Author: Daniel Bosk < daniel bosk@miun.se >
 2 % Author: Daniel Bosk <daniel bosk@miun se><br>3 \documentclass [a4paper]{    article  }
     \{ do cument class [a4 paper]\{ article \}\usepackage [ ut f 8 ] { in put enc }
 5 \mid \texttt{{\char'136}{} \usepackage \texttt{{\char'136}{}f} fontenc \texttt{{\char'136}{}}6 \ usepackage [ e n g l i s h , s w e d i s h ] { b a b e l }
    \{ usepackage \{ n at bib \}8 \ usepackage { p r et t y r e f }
 9 \mid \text{userbackage} varioref}
10 \mid \text{usepackage} [ binary ] { S lunits }
11 \ usepackage { graphicx }
12 \mid \text{bibliogram by style {sweplanat } }13
14 \ author { D aniel Bosk }
15 \mid \text{title} { Test do kument }
16 \mid \text{data}17
18 \mid \text{begin}19 \ m a k e t i t l e
\begin{bmatrix} 20 \\ 21 \end{bmatrix}\{ \text{begin} \}イロト イ母 ト イヨ ト イヨト
```
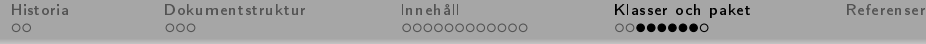

# [Exempeldokument](#page-26-0) II

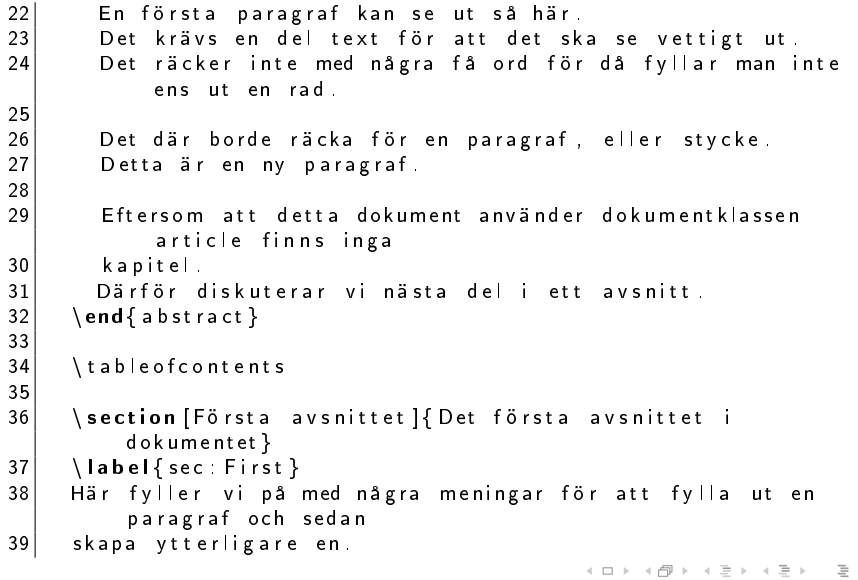

<span id="page-26-0"></span>**versitetet**  $OQ$ 

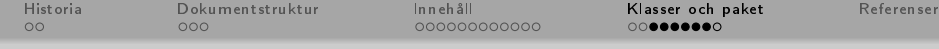

#### [Exempeldokument](#page-27-0) III

```
40
41 Här kommer nästa, en mycket kort paragraf.
42
43 \ subsection [Delavsnittet] { Ett lämpligt delavsnitt }<br>44 \ label { sub : Del }
     44 \ l a b e l { sub : Del }
45 Här fyller vi på med några meningar för att fylla ut en
          paragraf och sedan
46 skapa ytterligare en
47
48 Här kommer nästa, en mycket kort paragraf.
49
50
51 \ section { Referen shantering }
52 \ label { sec : Ref }
53 Enligt \citet {Knuth 1997 tao} finns ingen algoritm för att
          l ösa problemet.
54
55 Vi har summan \( \sum \{ i = 1\}^n i = \frac\{ n ( n + 1 ) \} \{ 2 \} \).
56 Men sed an har vi även summan \ [ \sum \{ i = 1\}^n i = \frac\{n \}(n + 1) { 2 }. \ ]
57 Detta ger resultatet:
58 \ \{ f(a) = \text{left} \\rightarrow \equiv \rightarrow
```
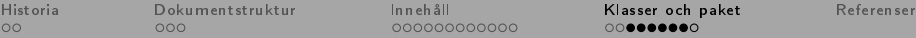

 $\equiv$ 

<span id="page-28-0"></span> $\Omega$ 

### [Exempeldokument](#page-28-0) IV

```
59 \{ \b{b}egin\} array \{\dagger\}60 y & \text{om } a=x \\<br>61 x & \text{om } a=v
                  61 x & \ t e x t {om } a=y
62 \begin{cases} 62 \div \text{end} \text{array}\langle \text{right} \rangle = f \hat{-} \{-1\}(a).
64
65
66 \ section { Figurer och tabeller }
67 \ label { sec : FigTab }
68 För att illustrera detta se \prettyref{fig:bild} och
69 \ p r e t t y r e f { t b | : S a n n o l i k h e t s t a b e l | S p r å k }
70 Men först bör du ha läst \prettyref{sec: First }.
71
\begin{array}{c} 72 \ \overline{73} \end{array} \ begin { figure }
73 \ centering<br>74 \ includegr
\begin{array}{c|c} \gamma & \text{indegraphics [width=0.2\line{1} \end{array}} \ \text{caution}\ \begin{array}{c} \text{indim}(x) \ \text{diam}(x) \ \text{diam}(x) \\ caption {En bild förest ällande J. R. R. Tolkiens
                       tengwar }
76 \ label{fig : bild }
77 \end { figure }<br>78 \begin { table
          \begin{cases} \mathbf{begin}} \mathbf{right} \end{cases}79 \ centering
                                                                                            イロト イ押ト イミト イミト
```
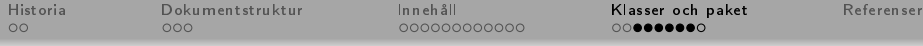

# [Exempeldokument](#page-29-0) V

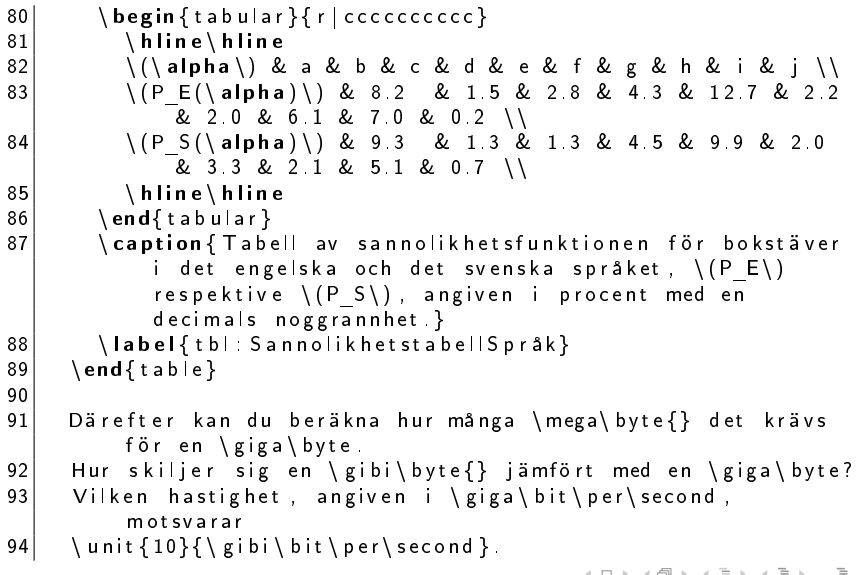

<span id="page-29-0"></span>**Versitetet**  $OQ$ 

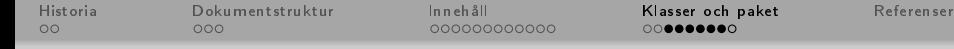

### [Exempeldokument](#page-30-0) VI

```
95 Är det nödvändigt att ha en hastighet på
           \ \ \unit{ 10}{\ t era \ bit \ per \ second }?96
97<br>98
98 \ bibliography{literature}<br>99 \end{document}
   \end{document}
```
<span id="page-30-0"></span>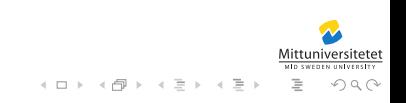

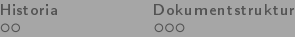

 $\mathcal{A} \ \Box \ \rightarrow \ \mathcal{A} \ \overline{\mathcal{B}} \ \rightarrow \ \mathcal{A} \ \overline{\mathcal{B}} \ \rightarrow \ \mathcal{A} \ \overline{\mathcal{B}} \ \rightarrow$ 

### [Exempeldokument](#page-31-0)

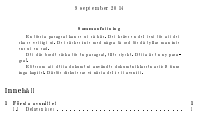

Testdokument Daniel Bosk

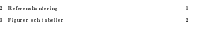

1 Det första avsnittet i dokumentet

Här fyller vi på med några meningar för att fylla ut en paragraf och sedan skapa ytterligare en. Här kommer nästa, en mycket kort paragraf.

#### 1.1 Ett lämpligt delavsnitt

Här fyller vi på med några meningar för att fylla ut en paragraf och sedan skapa grör figur  $\alpha_{\alpha}$ ytterligare en. Här kommer nästa, en mycket kort paragraf.

#### 2 Referenshantering

Enligt Knuth (1997) nns ingen algoritm för att lösa problemet. Vi ha summan  $\sum_{i=1}^n i=\frac{n(n+1)}{2}$ , Men sedan har viäven summan

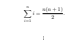

Figur : Resultatet av exempelkoden.

<span id="page-31-0"></span>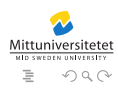

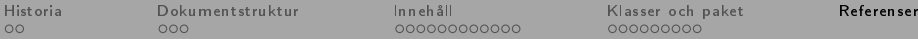

#### Referenser

[Knu97] Donald Ervin Knuth. The art of computer programming. Addison-Wesley, Reading, Mass., 3 utgåvan, 1997. [TeX] TeX Users Group. The tex showcase. Hämtad den 27 september 2012.

<span id="page-32-0"></span>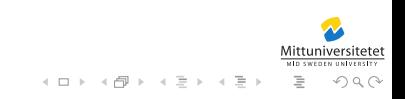